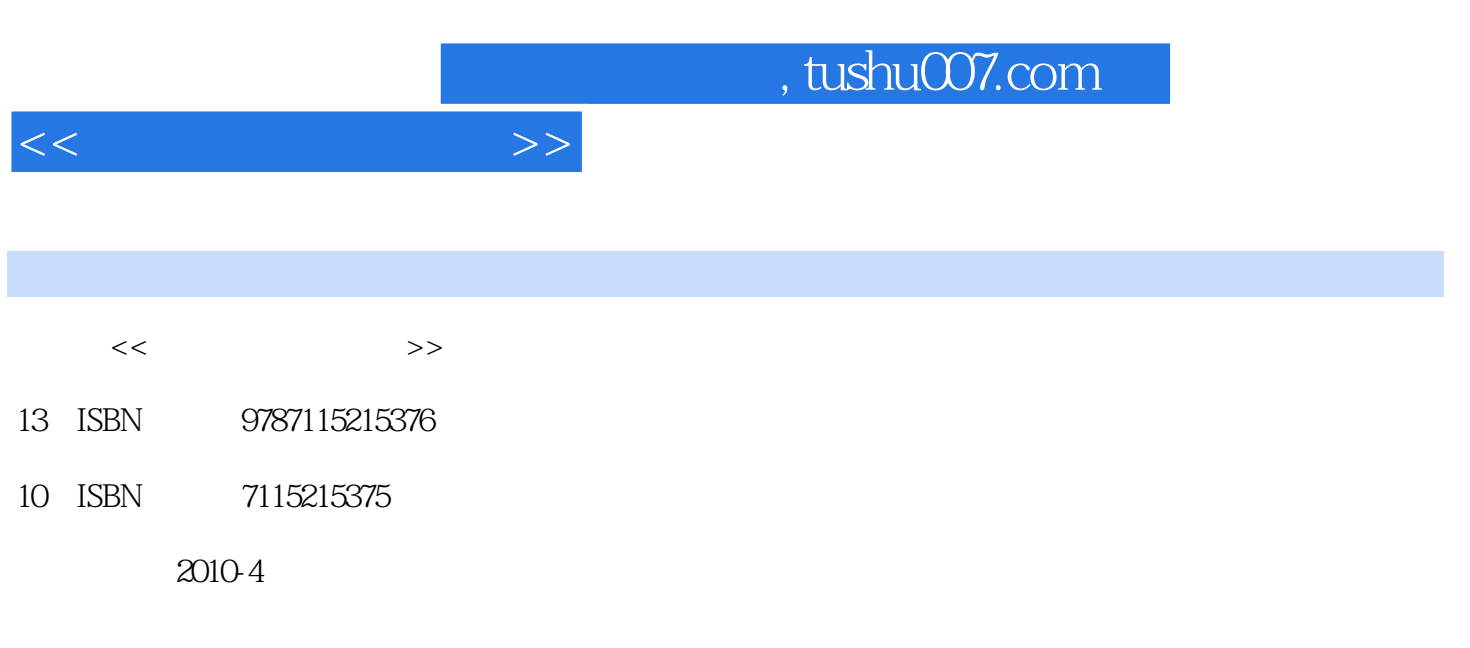

页数:206

PDF

更多资源请访问:http://www.tushu007.com

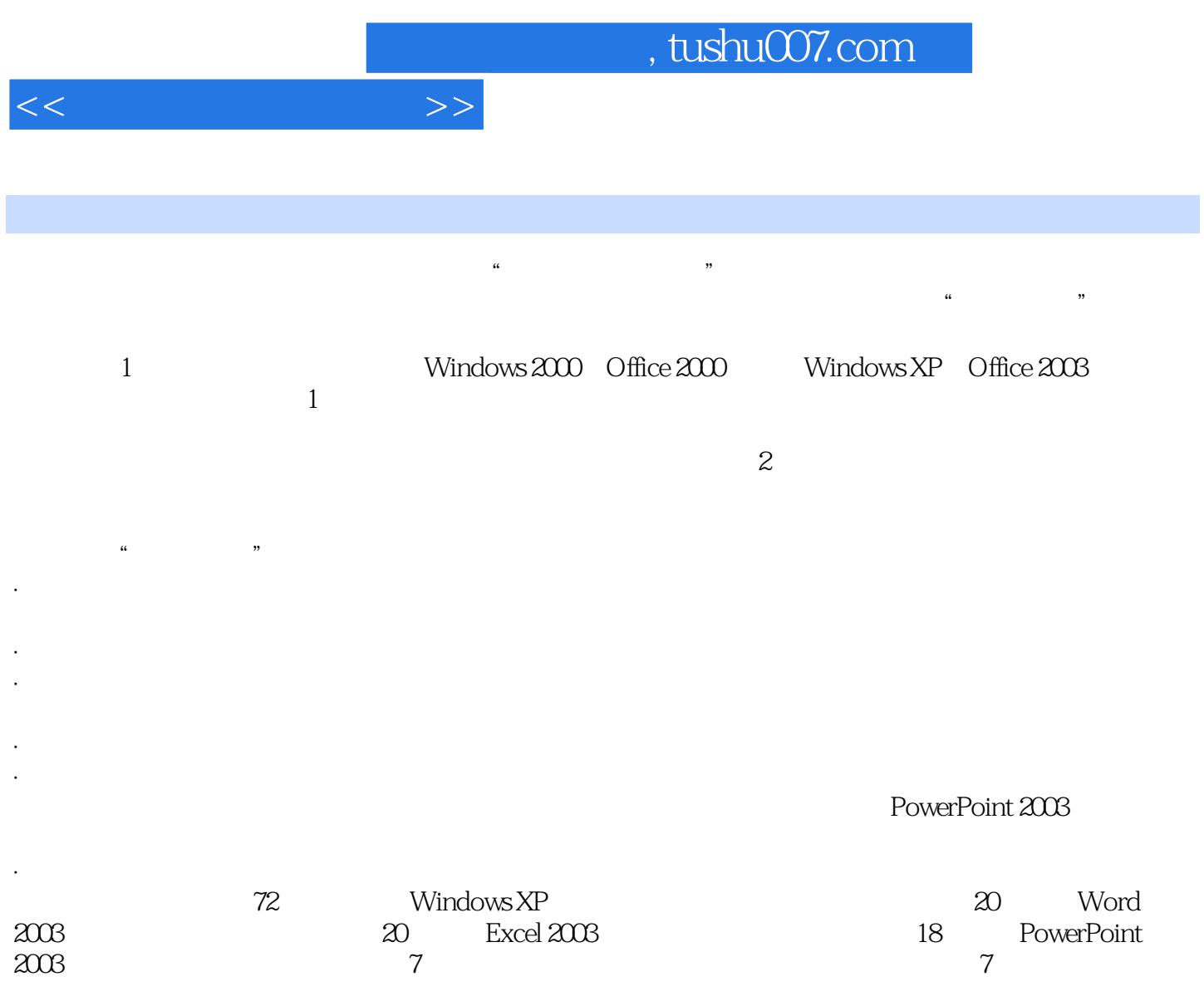

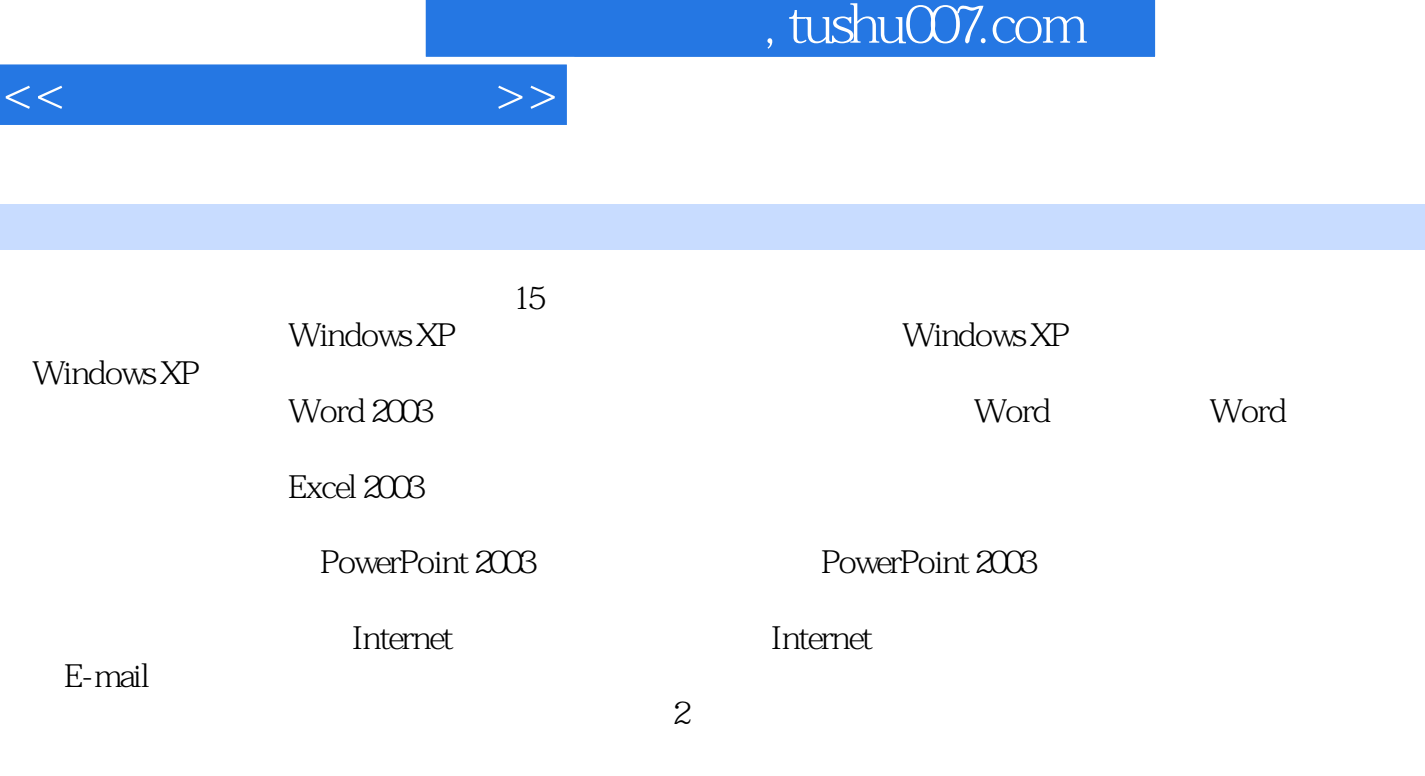

http://www.ptpedu.com.cn  $\frac{1}{\sqrt{2\pi}}$ 

I

, tushu007.com

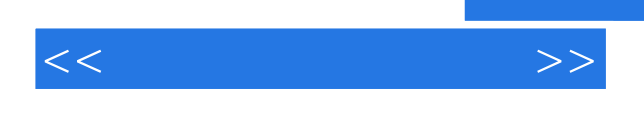

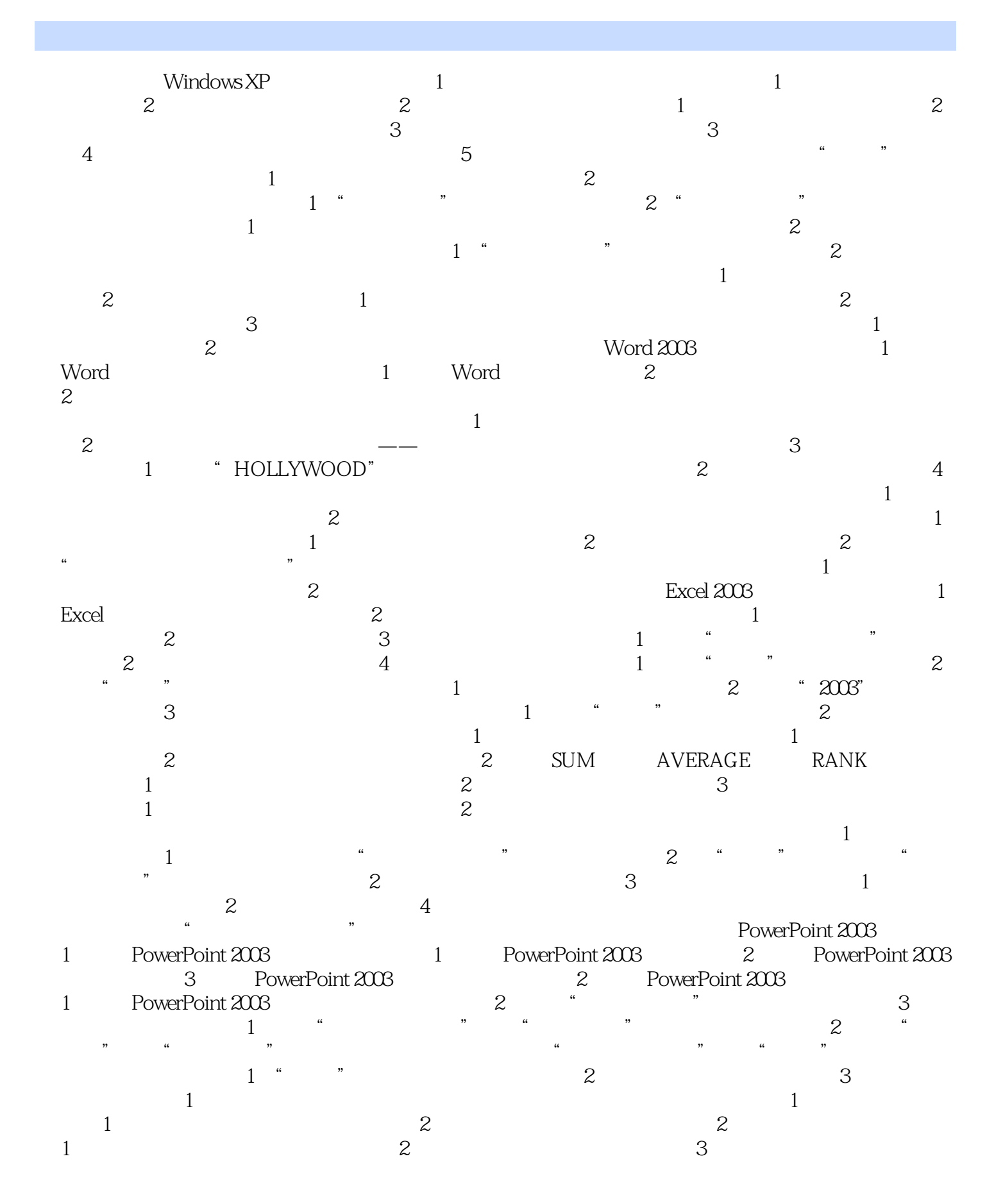

## $\sim$ , tushu007.com

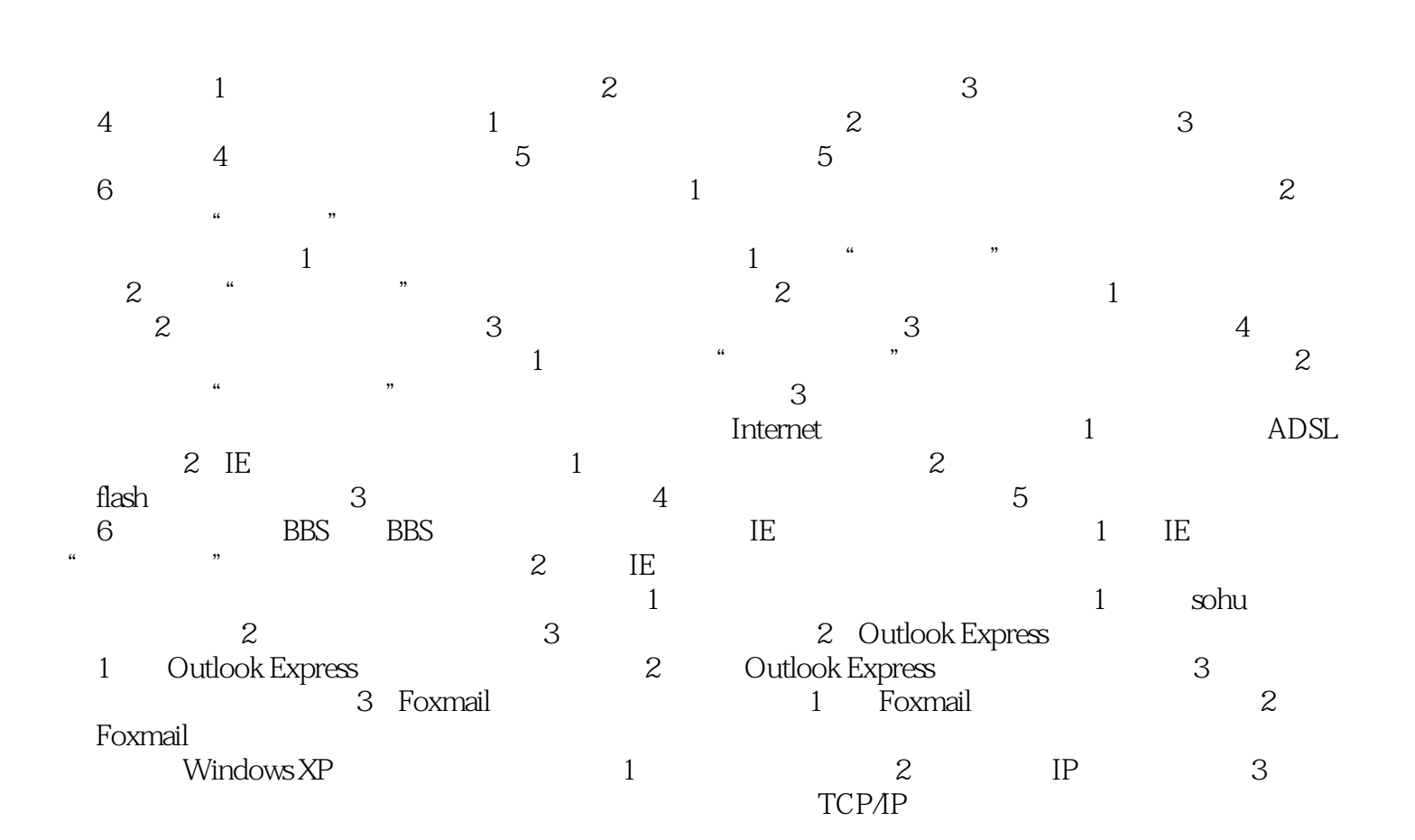

 $<<$  the set of  $>>$ 

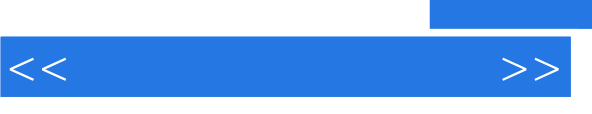

## , tushu007.com

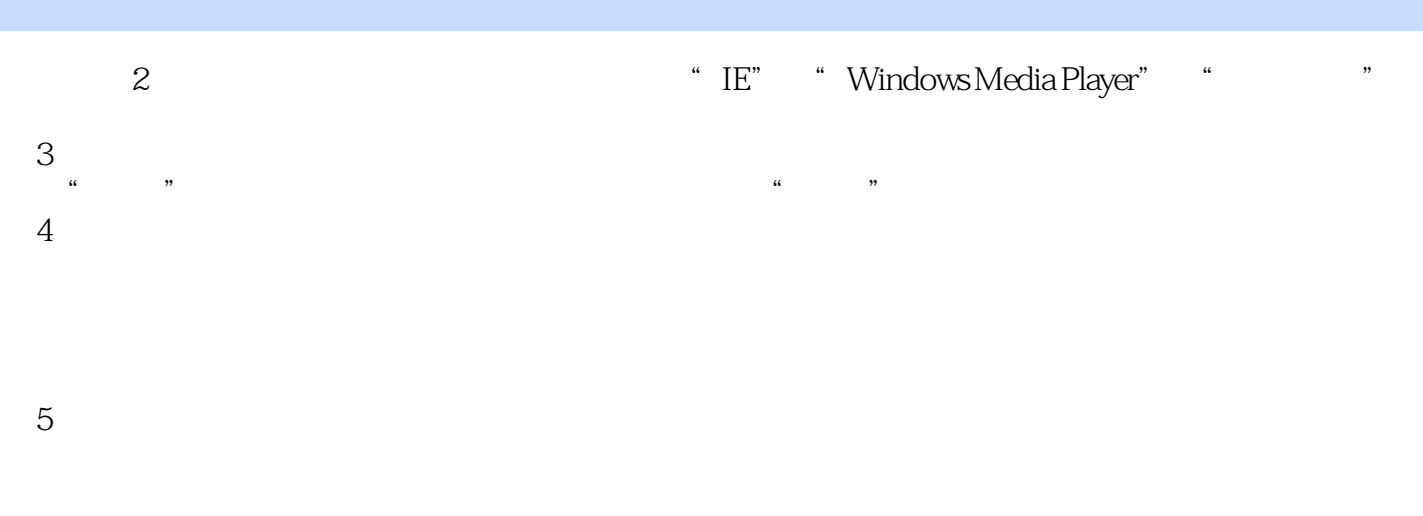

## 3.窗口的组成Windows的所有操作主要是在系统提供的不同窗口中完成,无论是应用程序窗口还是文

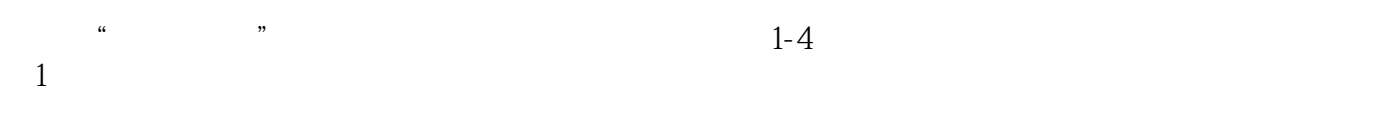

 $\Omega$ 

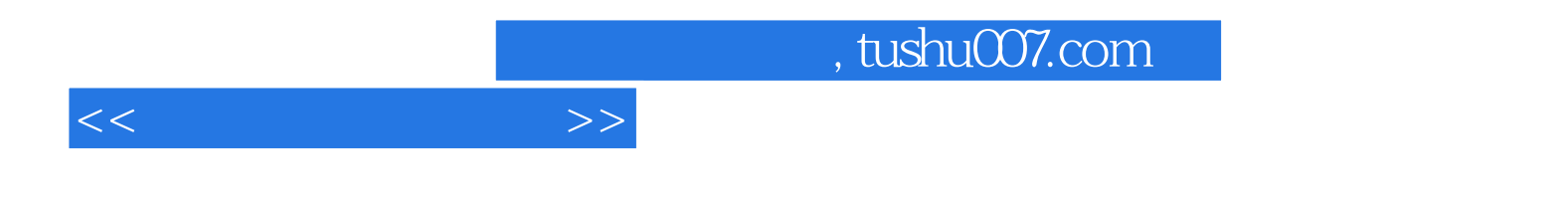

 $(Windows XP+Office 2003() 2)$ 

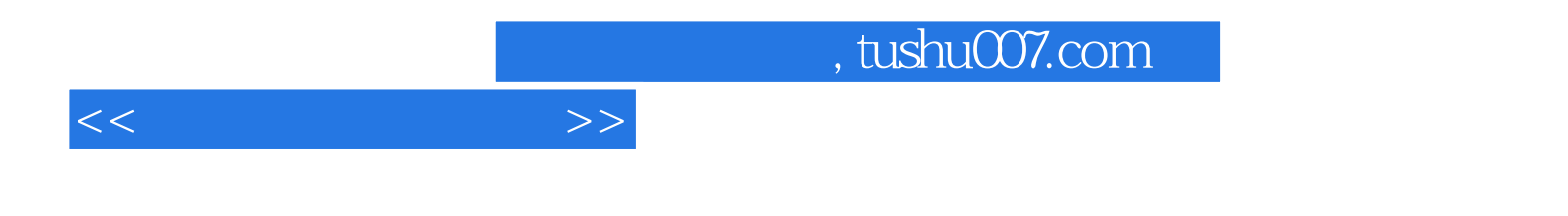

本站所提供下载的PDF图书仅提供预览和简介,请支持正版图书。

更多资源请访问:http://www.tushu007.com